雲檔案成員的儲存空間。

- ⚫ 「您已使用的儲存空間」=「您的個人檔案佔用的儲存空間」+「您作為擁有者的 團隊裏的檔案佔用的儲存空間」
- ⚫ 「您剩餘的儲存空間」=「總儲存空間」—「您已使用的儲存空間」

**備註:**您的個人檔案 =「我的檔案」裏的檔案。如下圖所示:

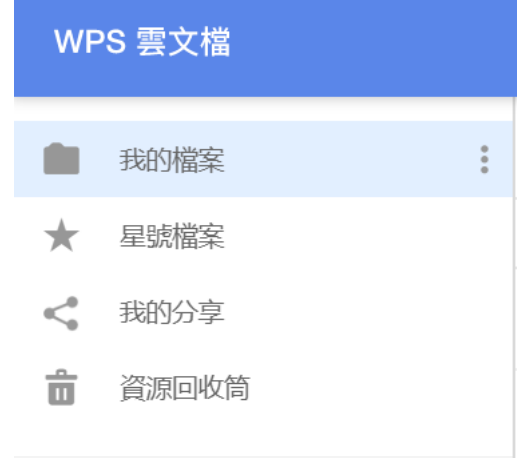

## **點選【WPS+[雲文檔】,](https://wpsyun.drcloud.net/wps/store/)立即註冊使用一個月免費!**